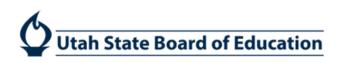

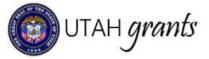

# New Allocation Budget Revisions in Utah Grants

Activities that occur after the award is issued are considered post-award activities. These are managed in the Monitoring section of Utah Grants.

# **Grantee Revision Creator**

1. Click the **Grants** tab (top Menu) and locate the pending task associated with the program. Click the green start button action.

| DTAH grants Ent                   | terprise Grants Manage                | ment System                   |                                                 |                 |                    | Grants Portal 🗢 |   |
|-----------------------------------|---------------------------------------|-------------------------------|-------------------------------------------------|-----------------|--------------------|-----------------|---|
|                                   |                                       | sications Grants Monitoring 🕑 |                                                 |                 |                    |                 |   |
| Q Sund                            | ▲ Pending Tasks (As                   | ssigned To Me)                |                                                 |                 |                    |                 | Ξ |
| Search Q                          |                                       |                               |                                                 |                 |                    |                 |   |
| All *                             | Quick Search                          | Q.                            |                                                 |                 |                    |                 |   |
|                                   | Ref. ID                               | Туре                          | Subject                                         | Created By      | Created Date       | Actions         |   |
| My Taska                          | AD-USBE1424                           | Complete Budget Revision      | 19PUD Early Intervention District - 2019 - 2019 | Rebecca Nielsen | 04/02/2019 9:56 AM | 1 × 1           |   |
| Pending Tasks                     |                                       |                               | Total R                                         | ecords. 1       |                    |                 |   |
| Completed Tasks                   | 1 million (1997)                      |                               |                                                 |                 |                    |                 |   |
|                                   | <ul> <li>Pending Tasks (As</li> </ul> | ssigned By Me) 💷              |                                                 |                 |                    |                 | Ξ |
| View Grants<br>View Active Awards | Quick Search                          | ٩                             |                                                 |                 |                    |                 |   |
| View Amendment Requests           | Ref. ID                               | Type S                        | ubject                                          | Assigned To     | Created Date       | Actions         |   |
|                                   |                                       |                               |                                                 | rds found       |                    |                 |   |

2. The Grants Award view will appear. Click the **\$ Budget** subtab.

| 😰 UTAH granis 🛛 Ente                    | rprise Grants Management System                                                     |                                            |                                    |                           |                              |                                              |              |
|-----------------------------------------|-------------------------------------------------------------------------------------|--------------------------------------------|------------------------------------|---------------------------|------------------------------|----------------------------------------------|--------------|
|                                         | Opportunities Applications Grants Mo                                                |                                            |                                    |                           |                              |                                              |              |
| All ·                                   | Award View<br>19PUD Early Intervention District - 2019<br>ID<br>AD-US8E1424         | GRANT ID<br>GT-USBE-1425                   |                                    | Status<br>Activated       |                              | Budget Period<br>7/1/2018-6/30/2019          |              |
| Tasks v<br>Yīgsks<br>ndīng Tasks        | Grants and Awards are managed within Program life of<br>Program Manager(PM) / Grant | ycle. The Awards are approved and maintain | ed by the Program Office view more |                           |                              |                                              |              |
| nglefed Tasks<br>I. Austrolien          | Overview Sudget Requests Payment Financials                                         | Nattachments DiHistory                     |                                    |                           |                              |                                              |              |
| w Active Awards<br>w Amendment Requests | Reimbursement Paid<br>\$29150.89                                                    | Remaining Amount<br>\$20822.06             |                                    | Pending Payment<br>\$0.00 |                              |                                              |              |
|                                         | + Award Budget for Budget Period                                                    |                                            |                                    |                           |                              |                                              |              |
|                                         | Awarded Amount<br>\$49972.95                                                        | Allocated Amount<br>\$30000.00             |                                    | Indirect Cost %<br>4.24%  |                              | Remaining Amount For Revision<br>\$-19972.95 |              |
|                                         | ← Award Budget                                                                      |                                            |                                    |                           | Cancel Edit Budget Narrative | Edit Internal Approver Submit For Inter      | nal Approval |
|                                         | Quick Search                                                                        | ۹                                          |                                    |                           |                              |                                              |              |
|                                         | # Category Name                                                                     | Current Approved Budget                    | Last USBE Approved Total           | Proposed Budget           | % Variance                   | Remaining Budget                             | Actions      |
|                                         | 1 Salaries (100)                                                                    | \$44,258.68                                | \$44,258.68                        | \$44,258,68               | 0%                           | \$44,258.68                                  | 1            |
|                                         | 2 Employee Benefits (200)                                                           | \$3,681.60                                 | \$3,681.60                         | \$3,681,60                | 0%                           | \$3,681.60                                   | 1            |
|                                         | 3 Purchased Professional & Tech Servi                                               | \$0.00                                     | \$0.00                             | \$0.00                    | 0%                           | \$0.00                                       | 1            |
|                                         | 4 Purchased Property Services (400)                                                 | \$0.00                                     | \$0.00                             | \$0.00                    | 0%                           | \$0.00                                       |              |

3. The prior grant allocation, new grant allocation, and amount remaining to be reallocated will appear at top under Award Budget for Budget Period heading.

| 😰 UTAH grants 🛛 Enter                          |                                   | irants Management System                                                                                                    |                                                                                                    |                                                                                       |                                                                                             |                                        |                                                                                                    |                                 |
|------------------------------------------------|-----------------------------------|----------------------------------------------------------------------------------------------------|----------------------------------------------------------------------------------------------------|---------------------------------------------------------------------------------------|---------------------------------------------------------------------------------------------|----------------------------------------|----------------------------------------------------------------------------------------------------|---------------------------------|
| ۲                                              |                                   | pportunities Applications Grants M                                                                                                    |                                                                                                    |                                                                                       |                                                                                             |                                        |                                                                                                    |                                 |
| Search e                                       | <b>B</b> o                        | verview \$Budget \$Requests                                                                                                    | Attachments DHistory                                                                                                    |                                                                                       |                                                                                             |                                        |                                                                                                    |                                 |
| earchQ                                         | ▲ Pa                              | syment Financials                                                                                                    |                                                                                                    |                                                                                       |                                                                                             |                                        |                                                                                                    |                                 |
|                                                |                                   | bursement Paid<br>50.89                                                                                                    | Remaining Amount<br>\$20822.06                                                                                                    |                                                                                       | Pending Payment<br>\$0.00                                                                   |                                        |                                                                                                    |                                 |
| ada v<br>sis                                   | - A1                              | ward Budget for Budget Period                                                                                                    |                                                                                                    |                                                                                       |                                                                                             |                                        |                                                                                                    |                                 |
| g Tasks<br>eted Tasks                          |                                   | ded Amount Prior Am                                                                                                    | Allocated Amount<br>\$30000.00                                                                                                    | New Allocation<br>Amount                                                              | Indirect Cost %<br>4.24%                                                                    |                                        | Remaining Amount For Revision Remaining S-19972.95                                                        | aining ama<br>e rebudgel        |
| ctivities 🛛 👻                                  | . Av                              | ward Budget                                                                                                    |                                                                                                    |                                                                                       |                                                                                             | Cancel Edit Budget Nar                 | rative Edit Internal Approver Submit For Inter                                                            | mal Approv                      |
|                                                |                                   |                                                                                                    |                                                                                                    |                                                                                       |                                                                                             |                                        |                                                                                                    |                                 |
|                                                | Qu                                | ick Search                                                                                                    | ٩                                                                                                    |                                                                                       |                                                                                             |                                        |                                                                                                    |                                 |
| ctive Asivards                                 | Q0                                | ick Search<br>Category Name                                                                                                    | Q<br>Current Approved Budget                                                                                                    | Last USBE Approved Total                                                              | Proposed Budget                                                                             | % Variance                             | Remaining Budget                                                                                          | Actions                         |
| ctive Asivards                                 |                                   |                                                                                                    |                                                                                                    | Last USBE Approved Total<br>\$44,258.68                                               | Proposed Budget<br>\$44,258.68                                                              |                                        | Remaining Budget<br>\$44,258.68                                                                           |                                 |
| ctive Asivards                                 |                                   | Category Name                                                                                                    | Current Approved Budget                                                                                                    | Construction of the second second second                                              |                                                                                             | 0%                                     |                                                                                                    | 1                               |
| dive Awards                                    | #<br>1                            | Category Name<br>Salaries (100)                                                                                                    | Current Approved Budget<br>\$44,258.68                                                                                                    | \$44,258.68                                                                           | \$44,258.68                                                                                 | 0%<br>0%                               | \$44,258.68                                                                                               | 1                               |
| ctive Asivards                                 | <b>#</b><br>1<br>2                | Category Name<br>Salaries (100)<br>Employee Benefits (200)                                                                                                    | Current Approved Budget<br>\$44,258.68<br>\$3,681.60                                                                                                    | \$44,258,68<br>\$3,681.60                                                             | \$44,250.68<br>\$3,681.60                                                                   | 0%<br>0%<br>0%                         | \$44,256.68<br>\$3,681.60                                                                                 | 1 1                             |
| ctive Asivards                                 | #<br>1<br>2<br>3                  | Category Name<br>Salaries (100)<br>Employee Benefits (200)<br>Purchased Professional & Tech Servi.                                                                                                    | Current Approved Budget<br>\$44,258,68<br>\$3,681,60<br>\$0,00                                                                                           | \$44,258.68<br>\$3,681.60<br>\$0.00                                                   | \$44,258.68<br>\$3,681.60<br>\$0.00                                                         | 0%<br>0%<br>0%                         | \$44,256,66<br>\$3,681,60<br>\$0,00                                                                       | 1 1 1 1                         |
| ctive Asivards                                 | #<br>1<br>2<br>3<br>4             | Category Name<br>Salaries (100)<br>Employee Benefits (200)<br>Purchased Professional & Tech Servi<br>Purchased Property Services (400)                                                                                   | Current Approved Budget<br>\$44,250.68<br>\$3,681.60<br>\$0.00<br>\$0.00                                                                                 | \$44,258.68<br>\$3.681.60<br>\$0.00<br>\$0.00                                         | \$44,256.68<br>\$3,681.60<br>\$0.00<br>\$0.00                                               | 0%<br>0%<br>0%<br>0%<br>0%             | \$44,256,86<br>\$3,681.60<br>\$0.00<br>\$0.00                                                             | 11111                           |
| ctive Asivards                                 | <b>#</b><br>1<br>2<br>3<br>4<br>5 | Category Name<br>Salaries (100)<br>Employee Benefits (200)<br>Purchased Professional & Tech Servi<br>Purchased Property Services (400)<br>Other Purchased Services (500)                                                 | Current Approved Budget<br>\$44,250.60<br>\$3,661.60<br>\$0.00<br>\$0.00<br>\$0.00<br>\$0.00                                                             | \$44,250.68<br>\$3,681.60<br>\$0.00<br>\$0.00<br>\$0.00                               | \$44,258.68<br>\$3,681.60<br>\$0.00<br>\$0.00<br>\$0.00<br>\$0.00                           | 0%<br>0%<br>0%<br>0%<br>0%<br>0%       | \$44,250,08<br>\$3,681,60<br>\$0,00<br>\$0,00<br>\$0,00<br>\$0,00                                         | 11111                           |
| ictive Awards                                  | #<br>1<br>2<br>3<br>4<br>5<br>6   | Category Name<br>Salaries (100)<br>Employee Benefits (200)<br>Purchased Professional & Tech Servi<br>Purchased Property Services (400)<br>Other Purchased Services (500)<br>Travel (580)                                 | Current Approved Budget<br>\$44,258.68<br>\$3,681.60<br>\$0.00<br>\$0.00<br>\$0.00<br>\$0.00                                                             | \$44,250.68<br>\$3,681.60<br>\$0.00<br>\$0.00<br>\$0.00<br>\$0.00                     | \$44,258,68<br>\$3,661,60<br>\$0,00<br>\$0,00<br>\$0,00<br>\$0,00<br>\$0,00                 | 0%<br>0%<br>0%<br>0%<br>0%<br>0%<br>0% | \$44,258,68<br>\$3,681,60<br>\$8,00<br>\$0,00<br>\$0,00<br>\$0,00<br>\$0,00<br>\$0,00                     | 111111                          |
| Orants<br>Active Aniands<br>Amendment Requests | <b>#</b> 1 2 3 4 5 6 7            | Category Name<br>Salaries (100)<br>Employee Benefits (200)<br>Purchased Professional & Tech Servi<br>Purchased Property Services (400)<br>Other Purchased Services (500)<br>Travel (580)<br>Supplies and Materials (600) | Current Approved Budget<br>\$44,268,60<br>\$3,681,60<br>\$0.00<br>\$0.00<br>\$0.00<br>\$0.00<br>\$0.00<br>\$0.00<br>\$0.00<br>\$0.00<br>\$0.00<br>\$0.00 | \$44,250,68<br>\$3,681,60<br>\$0.00<br>\$0.00<br>\$0.00<br>\$0.00<br>\$0.00<br>\$0.00 | \$44,256,66<br>\$3,661.60<br>\$50.00<br>\$50.00<br>\$50.00<br>\$50.00<br>\$50.00<br>\$50.00 | 0%<br>0%<br>0%<br>0%<br>0%<br>0%<br>0% | \$44,258,68<br>\$3,681,60<br>\$0,00<br>\$0,00<br>\$0,00<br>\$0,00<br>\$0,00<br>\$0,00<br>\$0,00<br>\$0,00 | 1<br>1<br>1<br>1<br>1<br>1<br>3 |

4. Edit the proposed budget by clicking on the blue pen next to the budget category. Click **Save** (indirect costs and totals will calculate upon Save).

| 🔺 Av | Award Budget Cancel Edit Budget Narrative Edit Internal Approver Save Submit For Internal Approval |                         |                          |                   |            |                  |         |  |  |
|------|----------------------------------------------------------------------------------------------------|-------------------------|--------------------------|-------------------|------------|------------------|---------|--|--|
| Qui  | Quick Search Q                                                                                     |                         |                          |                   |            |                  |         |  |  |
| #    | Category Name                                                                                      | Current Approved Budget | Last USBE Approved Total | 2 Proposed Budget | % Variance | Remaining Budget | Actions |  |  |
| 1    | Salaries (100)                                                                                     | \$44,258.68             | \$44,258.68              | 44258.68          | 0%         | \$44,258.68      | ່ງ 📌    |  |  |
| 2    | Employee Benefits (200)                                                                            | \$3,681.60              | \$3,681.60               | \$3,681.60        | 0%         | \$3,681.60       |         |  |  |
| 3    | Purchased Professional & Tech Servi                                                                | \$0.00                  | \$0.00                   | \$0.00            | 0%         | \$0.00           | ø       |  |  |
| 4    | Purchased Property Services (400)                                                                  | \$0.00                  | \$0.00                   | \$0.00            | 0%         | \$0.00           | ø       |  |  |
| 5    | Other Purchased Services (500)                                                                     | \$0.00                  | \$0.00                   | \$0.00            | 0%         | \$0.00           | ø       |  |  |
| 6    | Travel (580)                                                                                       | \$0.00                  | \$0.00                   | \$0.00            | 0%         | \$0.00           | ø*      |  |  |
| 7    | Supplies and Materials (600)                                                                       | \$0.00                  | \$0.00                   | \$0.00            | 0%         | \$0.00           | ø*      |  |  |
| 8    | Property Including Equipment (700)                                                                 | \$0.00                  | \$0.00                   | \$0.00            | 0%         | \$0.00           | C       |  |  |
| 9    | Other (Not eligible for Indirect Cost) (                                                           | \$0.00                  | \$0.00                   | \$0.00            | 0%         | \$0.00           | ø       |  |  |
| 10   | Indirect Cost                                                                                      | \$2,032.67              | \$2,032.67               | \$2,032.67        | 0%         | \$2,032.67       |         |  |  |

#### 5. Click Edit Budget Narrative

| ▲ Av | Award Budget Cancel Edit Budget Narrative Edit Internal Approver Submit For Internal Approval |                         |                          |                 |            |                  |         |  |  |
|------|-----------------------------------------------------------------------------------------------|-------------------------|--------------------------|-----------------|------------|------------------|---------|--|--|
| Qui  | Quick Search Q                                                                                |                         |                          |                 |            |                  |         |  |  |
| #    | Category Name                                                                                 | Current Approved Budget | Last USBE Approved Total | Proposed Budget | % Variance | Remaining Budget | Actions |  |  |
| 1    | Salaries (100)                                                                                | \$44,258.68             | \$44,258.68              | \$27,279.74     | -38.36%    | \$44,258.68      |         |  |  |
| 2    | Employee Benefits (200)                                                                       | \$3,681.60              | \$3,681.60               | \$1,500.00      | -59.26%    | \$3,681.60       | ø       |  |  |
| 3    | Purchased Professional & Tech Servi                                                           | \$0.00                  | \$0.00                   | \$0.00          | 0%         | \$0.00           |         |  |  |
| 4    | Purchased Property Services (400)                                                             | \$0.00                  | \$0.00                   | \$0.00          | 0%         | \$0.00           |         |  |  |
| 5    | Other Purchased Services (500)                                                                | \$0.00                  | \$0.00                   | \$0.00          | 0%         | \$0.00           |         |  |  |
| 6    | Travel (580)                                                                                  | \$0.00                  | \$0.00                   | \$0.00          | 0%         | \$0.00           |         |  |  |
| 7    | Supplies and Materials (600)                                                                  | \$0.00                  | \$0.00                   | \$0.00          | 0%         | \$0.00           |         |  |  |
| 8    | Property Including Equipment (700)                                                            | \$0.00                  | \$0.00                   | \$0.00          | 0%         | \$0.00           | C       |  |  |
| 9    | Other (Not eligible for Indirect Cost) (                                                      | \$0.00                  | \$0.00                   | \$0.00          | 0%         | \$0.00           | ø       |  |  |
| 10   | Indirect Cost                                                                                 | \$2,032.67              | \$2,032.67               | \$1,220.26      | -39.97%    | \$2,032.67       |         |  |  |

# 6. Explain the budget changes, and click **Save**.

| Edit Budget Narrative                 | × |
|---------------------------------------|---|
| ▲ Explain/Justify the Budget Revision |   |
|                                       | 1 |
|                                       |   |
| Sav                                   | e |
|                                       |   |

#### 7. Click Edit Internal Approver

| 🔺 Av | vard Budget                              |                         |                          |                 | Cancel Edit Budget Narrative | Edit Internal Approver Submit For Inter | nal Approval |  |
|------|------------------------------------------|-------------------------|--------------------------|-----------------|------------------------------|-----------------------------------------|--------------|--|
| Qui  | Q Q                                      |                         |                          |                 |                              |                                         |              |  |
| #    | Category Name                            | Current Approved Budget | Last USBE Approved Total | Proposed Budget | % Variance                   | Remaining Budget                        | Actions      |  |
| 1    | Salaries (100)                           | \$44,258.68             | \$44,258.68              | \$27,279.74     | -38.36%                      | \$44,258.68                             | ø            |  |
| 2    | Employee Benefits (200)                  | \$3,681.60              | \$3,681.60               | \$1,500.00      | -59.26%                      | \$3,681.60                              |              |  |
| 3    | Purchased Professional & Tech Servi      | \$0.00                  | \$0.00                   | \$0.00          | 0%                           | \$0.00                                  |              |  |
| 4    | Purchased Property Services (400)        | \$0.00                  | \$0.00                   | \$0.00          | 0%                           | \$0.00                                  | ø            |  |
| 5    | Other Purchased Services (500)           | \$0.00                  | \$0.00                   | \$0.00          | 0%                           | \$0.00                                  | ø            |  |
| 6    | Travel (580)                             | \$0.00                  | \$0.00                   | \$0.00          | 0%                           | \$0.00                                  | ø            |  |
| 7    | Supplies and Materials (600)             | \$0.00                  | \$0.00                   | \$0.00          | 0%                           | \$0.00                                  | ø            |  |
| 8    | Property Including Equipment (700)       | \$0.00                  | \$0.00                   | \$0.00          | 0%                           | \$0.00                                  |              |  |
| 9    | Other (Not eligible for Indirect Cost) ( | \$0.00                  | \$0.00                   | \$0.00          | 0%                           | \$0.00                                  | ø            |  |
| 10   | Indirect Cost                            | \$2,032.67              | \$2,032.67               | \$1,220.26      | -39.97%                      | \$2,032.67                              |              |  |

8. Update Internal approver by clicking the **magnifying glass**, search and select appropriate individual and **Save**.

| dit Internal Approver |  |          |    |
|-----------------------|--|----------|----|
|                       |  |          |    |
| •                     |  |          |    |
| Internal Approver 🗊   |  |          |    |
| Rodney Cook           |  |          |    |
|                       |  | <u> </u> |    |
|                       |  | Sa       | ve |
|                       |  |          |    |

# 9. Click Submit for Internal Approval.

| 🔺 Aw | ard Budget                               |                         |                          | Cancel Edit Budget Narrative | Edit Internal Approver Submit For Inter | nal Approval     |          |  |  |
|------|------------------------------------------|-------------------------|--------------------------|------------------------------|-----------------------------------------|------------------|----------|--|--|
| Qui  | Quick Search Q                           |                         |                          |                              |                                         |                  |          |  |  |
| #    | Category Name                            | Current Approved Budget | Last USBE Approved Total | Proposed Budget              | % Variance                              | Remaining Budget | Actions  |  |  |
| 1    | Salaries (100)                           | \$44,258.68             | \$44,258.68              | \$27,279.74                  | -38.36%                                 | \$44,258.68      | <i>.</i> |  |  |
| 2    | Employee Benefits (200)                  | \$3,681.60              | \$3,681.60               | \$1,500.00                   | -59.26%                                 | \$3,681.60       | <i>.</i> |  |  |
| 3    | Purchased Professional & Tech Servi      | \$0.00                  | \$0.00                   | \$0.00                       | 0%                                      | \$0.00           | ø        |  |  |
| 4    | Purchased Property Services (400)        | \$0.00                  | \$0.00                   | \$0.00                       | 0%                                      | \$0.00           | ø        |  |  |
| 5    | Other Purchased Services (500)           | \$0.00                  | \$0.00                   | \$0.00                       | 0%                                      | \$0.00           | ø        |  |  |
| 6    | Travel (580)                             | \$0.00                  | \$0.00                   | \$0.00                       | 0%                                      | \$0.00           | ø        |  |  |
| 7    | Supplies and Materials (600)             | \$0.00                  | \$0.00                   | \$0.00                       | 0%                                      | \$0.00           | <i>.</i> |  |  |
| 8    | Property Including Equipment (700)       | \$0.00                  | \$0.00                   | \$0.00                       | 0%                                      | \$0.00           |          |  |  |
| 9    | Other (Not eligible for Indirect Cost) ( | \$0.00                  | \$0.00                   | \$0.00                       | 0%                                      | \$0.00           | <i>.</i> |  |  |
| 10   | Indirect Cost                            | \$2,032.67              | \$2,032.67               | \$1,220.26                   | -39.97%                                 | \$2,032.67       |          |  |  |

#### 10. Click **Yes** to continue.

#### Confirm

Once submitted, the budget revision cannot be edited. Are you sure you want to continue?

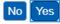

### **Grantee Internal Approver**

11. Internal Approver will receive an email with a link to the budget revision.

The Internal Approver can also locate the budget revision pending their approval by clicking on **Grants**, **Pending Tasks** and selecting the task.

|                                            | *          | HOME Opportunities | Applications Grants          | loring 🤤                           |                 |                     |         |   |
|--------------------------------------------|------------|--------------------|------------------------------|------------------------------------|-----------------|---------------------|---------|---|
| Q Search                                   | 2          | ▲ Pending Tasks    | (Assigned To Me) 🕧           |                                    |                 |                     |         | = |
| Search.                                    | Q          |                    |                              |                                    |                 |                     |         |   |
| All                                        | ۷          | Quick Search       | ٩                            |                                    |                 |                     |         | ٦ |
|                                            | -          | Ref. ID            | Туре                         | Subject                            | Created By      | Created Date        | Actions |   |
|                                            |            | AD-USBE13          | Complete Budget Revision     | RN_FF_2018 - 2018 - 2018           | Admin Utah      | 10/17/2018 9:23 PM  | •       |   |
| Ny Taska<br>Pending Tasks                  | - 1        | AD-USBE20          | Complete Budget Revision     | PS1_FF_2019 - 2019 - 2019          | Admin Utah      | 10/17/2018 9.23 PM  | •       |   |
| Completed Tasks                            |            | AD-USBE21          | Complete Budget Revision     | PS1_FF_2018 - 2018 - 2018          | Admin Utah      | 10/17/2018 9:23 PM  | •       | - |
| Advities                                   |            | AD-USBE54          | Budget Revision Internal Ap. | 19FTD - IDEA FTD JRS - 2019 - 2019 | Shirlene Larsen | 11/13/2018 12:46 PM | 🕨 🖊     | 3 |
| Grants, Awards, Amon<br>View Grants        | dmonts - « |                    |                              | Total R                            | tecords: 4      |                     |         |   |
| View Active Awards<br>View Amendment Reque | sts        | ▲ Pending Tasks    | (Assigned By Me) 👔           |                                    |                 |                     |         | = |
|                                            |            | Quick Search       | ٩                            |                                    |                 |                     |         | ۲ |
|                                            |            | Ref. ID T          | ype Sut                      | lject                              | Assigned To     | Created Date        | Actions |   |

- 12. Internal Approver reviews information on all tabs and selects the necessary action. A comments box appears and is required. Click **Submit** 
  - a. Approve Sends application to USBE for approval and payment
     b. Send Back Sends the reimbursement request back to the creator for editing and resubmission

| Budget Revision Request<br>19FTD - IDEA FTD JRS - 2019 |                                      |                                  |                                   | ≡      |
|--------------------------------------------------------|--------------------------------------|----------------------------------|-----------------------------------|--------|
| Award Number<br>AD-USBE54                              | Program Name<br>19FTD - IDEA FTD JRS | Program Fiscal Year<br>SFY-2019  | Indirect Cost Percentage<br>2.38% |        |
| Recipient Organization<br>Box Elder Co School District | Program ID<br>a2sr00000019dy         | Internal Approver<br>Rodney Cook |                                   |        |
| Approval Decision                                      |                                      |                                  |                                   |        |
| Approve      Send Back                                 | Enter                                | Your Comments                    | 2 Submit                          |        |
| Created                                                | Submitted for Internal Approval      | Approved Internally              | Submitted to Grantor              | Active |